## T.1 Welcome – Latest SH edits

New User

## Objective

To have the Teacher create his/her password and complete all setup tasks necessary for the organization to use Ignite.

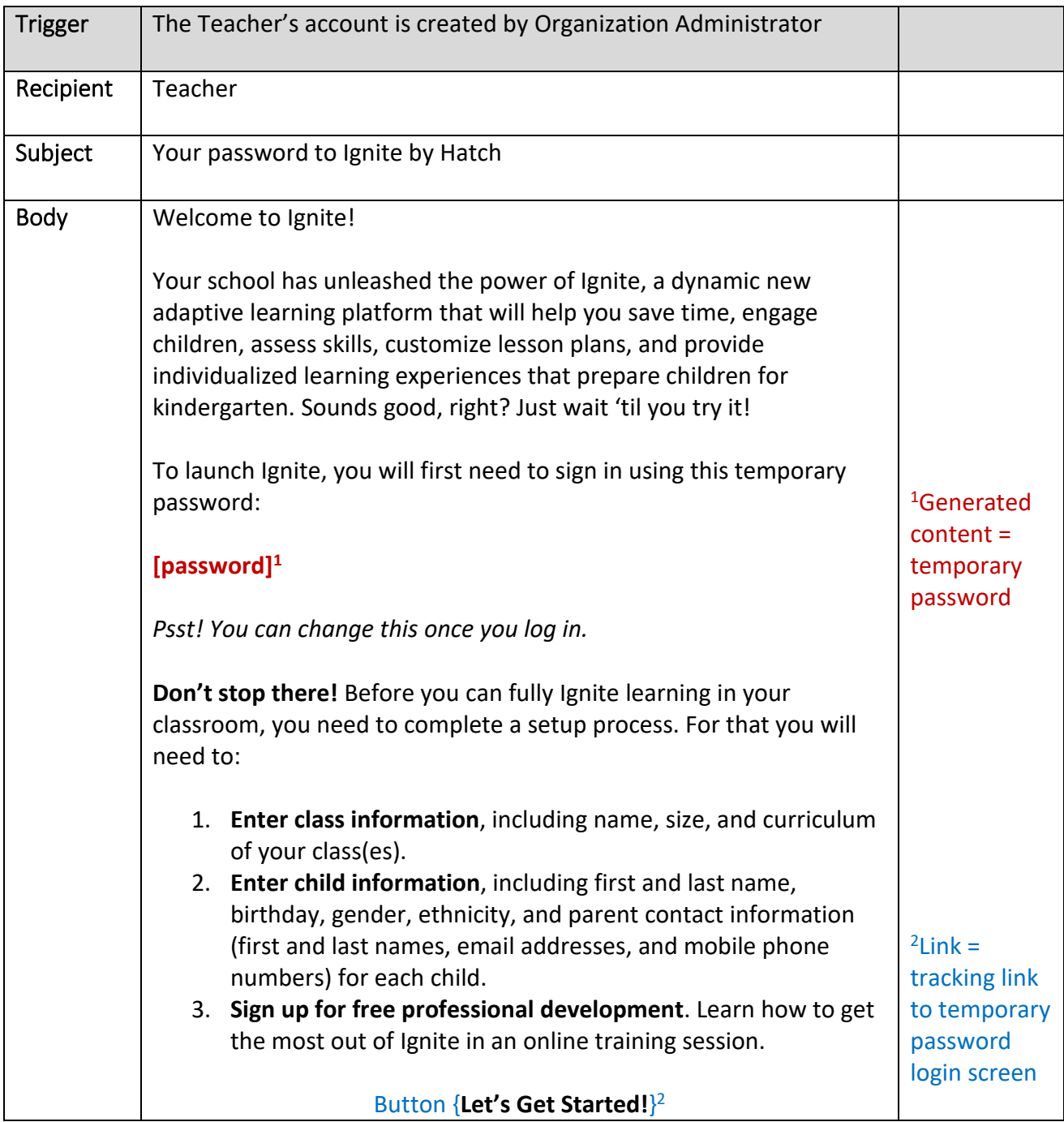